# FunQuant: A R package to perform quantization in the context of rare events and time-consuming simulations

Charlie Sire

IRSN, BRGM, Mines Saint-Etienne, Univ. Clermont Auvergne, CNRS, UMR 6158 LIMOS

and Yann Richet

IRSN

and

Rodolphe Le Riche

CNRS, Mines Saint-Etienne, Univ. Clermont Auvergne, UMR 6158 LIMOS and

Didier Rullière

Mines Saint-Etienne, Univ. Clermont Auvergne, CNRS, UMR 6158 LIMOS

and Jérémy Rohmer BRGM and Lucie Pheulpin IRSN

#### 1 Summary

Quantization summarizes continuous distributions by calculating a discrete approximation [Pages]. Among the widely adopted methods for data quantization is Lloyd's algorithm, which partitions the space into Voronoï cells, that can be seen as clusters, and constructs a discrete distribution based on their centroids and probabilistic masses. Lloyd's algorithm estimates the optimal centroids in a minimal expected distance sense [Bock], but this approach poses significant challenges in scenarios where data evaluation is costly, and relates to rare events. Then, the single cluster associated to no event takes the majority of the probability mass. In this context, a metamodel is required **[Friedman**] and adapted sampling methods are necessary to increase the precision of the computations on the rare clusters.

### 2 Statement of need

FunQuant is a R package that has been specifically developed for carrying out quantization in the context of rare events. While several packages facilitate straightforward implementations of the Lloyd's algorithm, they lack the specific specification of any probabilistic factors, treating all data points equally in terms of weighting. Conversely, FunQuant considers probabilistic weights based on the Importance Sampling formulation [Paananen] to handle the problem of rare event. To be more precise, when  $X$  and  $Y$  are the random vectors of inputs and outputs of a computer code, the quantization of  $Y(X)$  is performed by estimating the centroid of a given cluster  $C$  with the following formula,

$$
\frac{\frac{1}{n}\sum_{k=1}^{n} Y(\tilde{X}_k) \mathbb{1}_{Y(\tilde{X}_k) \in C} \frac{f_X(\tilde{X}_k)}{g(\tilde{X}_k)}}{\frac{1}{n}\sum_{k=1}^{n} \mathbb{1}_{Y(\tilde{X}_k) \in C} \frac{f_X(\tilde{X}_k)}{g(\tilde{X}_k)}}
$$

,

where  $f_X$  is the known density function of the inputs X, and  $(\tilde{X}_k)_{k=1}^n$  i.i.d. random variables of density function g. Importance Sampling is employed with the aim of reducing the variance of the estimators of the centroids when compared to classical Monte Carlo methods. FunQuant provides various approaches for implementing these estimators, depending on the sampling density  $g$ . The simplest method involves using the same function  $q$  for each iteration and every cluster, which is straightforward to work with and still yields significant variance reductions. More advanced implementations enable the adaptation of the sampling density for each cluster at every iteration.

In addition, FunQuant is designed to mitigate the computational burden associated with the evaluation of costly data. While users have the flexibility to use their own metamodels to generate additional data, FunQuant offers several functions tailored specifically for spatial outputs such as maps. This metamodel relies on Functional Principal Component Analysis and Gaussian Processes, based on the work of [Perrin], adapted with the rlibkriging R package [rlib]. FunQuant assists users in the fine-tuning of its hyperparameters for a quantization task, by providing a set of relevant performance metrics.

Additional theoretical information can be found in [sire]. The paper provides a comprehensive exploration of the application of FunQuant to the quantization of flooding maps.

### 3 Illustrative example

We consider  $X = (X_1, X_2) \in \mathbb{R}^2$  a random input of a computer code H, with

$$
\begin{cases} X_i \sim \mathcal{N}_t(0, 0.25^2, -1, 1), i = 1, 2 \\ X_1 \text{ and } X_2 \text{ independent} \end{cases}
$$

<span id="page-2-0"></span>where  $\mathcal{N}_t(\mu, \sigma^2, a, b)$  is the Gaussian distribution of mean  $\mu$ , variance  $\sigma^2$ , truncated between  $a$  and  $b$ . The density function of  $X$ , denoted  $f_X$ , is represented in Figure [1.](#page-2-0)

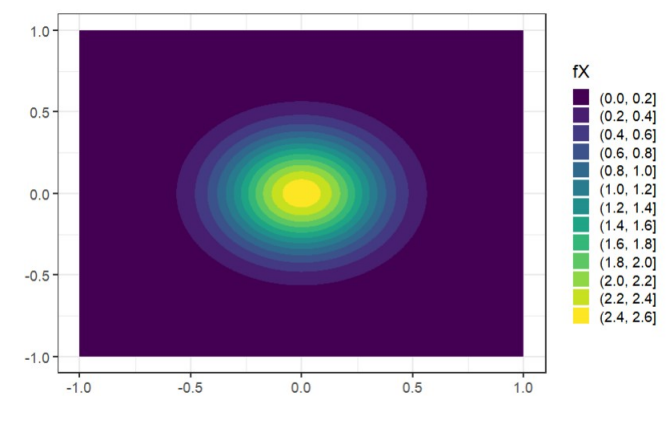

Figure 1: Density function  $f_X$ .

The computer code  $H$  is defined with

$$
H(x) = \begin{cases} (0,0) \text{ if } |x_1| \le \alpha \\ (|x_1| - \alpha, |x_2|) \text{ otherwise.} \end{cases}
$$

<span id="page-2-1"></span>with  $\alpha$  such that  $P(H(X) = (0, 0)) = 0.99$ . The density  $f_Y$  of the output  $Y = H(X)$  is represented in Figure [2.](#page-2-1)

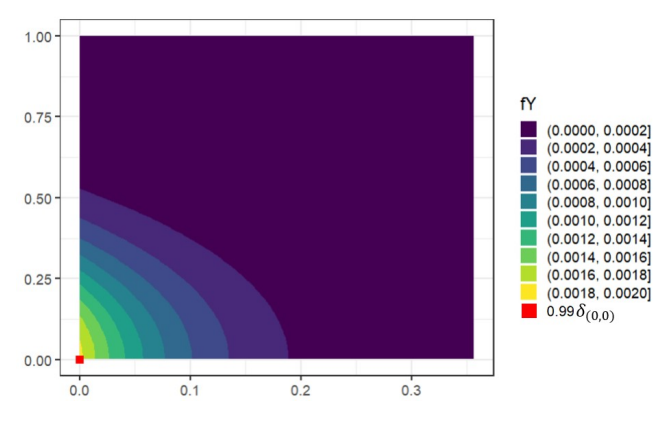

Figure 2: Density function  $f_Y$ .

 $99\%$  of the probability mass is concentrated at  $(0, 0)$ . We want to quantize  $Y(X).$ 

If the classical Lloyd's algorithm is run with a budget of 1000 points, it leads to the outcome illustrated in Figure [3,](#page-3-0) with only a few sampled points not equal to  $(0,0)$ . Then, the centroids of the Voronoi cells that do not contain  $(0,0)$  are computed with a very small number of points, leading to a very high variance.

<span id="page-3-0"></span>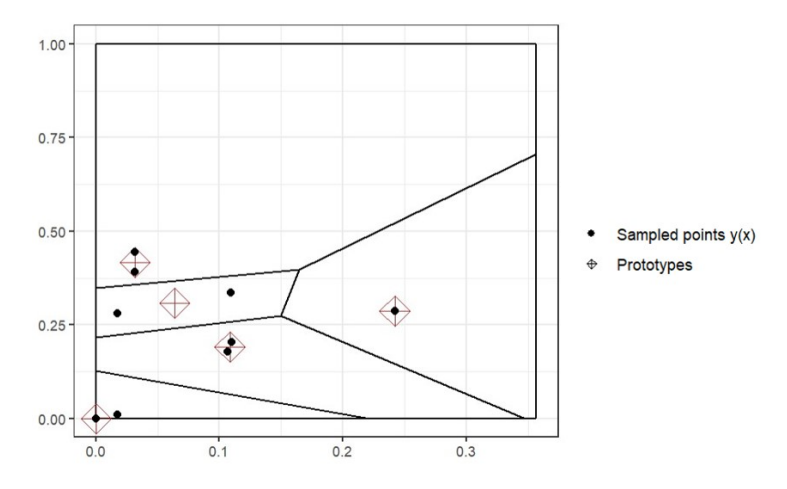

Figure 3: Sampling and quantization with classical Lloyd.

The FunQuant package allows to adapt the sampling by introducing a random variable  $\tilde{X}$  of density g, and considering the probabilistic weights of each sample, with are the ratio  $\frac{f_X}{g}$ .

A possible function g is  $g(x) = \frac{1}{4} 1_{[-1,1]^2}(x)$ , corresponding to a uniform distribution in  $[-1, 1]^2$ .

```
fX = function(x)2 return (
3 dtruncnorm (x = x [1], mean = 0, sd = sd1, a=-1, b=1)*dtruncnorm (x =x [2], mean = 0, sd = sd2, a=-1, b=1))
4 }
5
6 g = function(x)7 \quad \text{if}(\text{sum}((x>-1)*(x<1)) == 2) { return (1/4) }
8 else { return (0) }
9 }
10
11 sample -g = function (n) {\text{cbind (runif (n, -1,1), runif (n, -1,1))}}12 }
13
14 inputs = sample_g(1000)
15 outputs = t (apply (inputs, 1, Y))
16 density_ratio = compute_density_ratio (f = fX,
17 g = g,
18 inputs = inputs )19
20 res proto = find prototypes (data = t (outputs),
21 nb_cells = 5,
22 multistart = 3,
23 density_ratio = density_ratio)
```
Figure [4](#page-4-0) shows the sampled points  $Y(\tilde{X}_k)$ , their associated probabilistic weights, and the obtained prototypes. It clearly appears that this sampling brings more information about each Voronoi cells.

<span id="page-4-0"></span>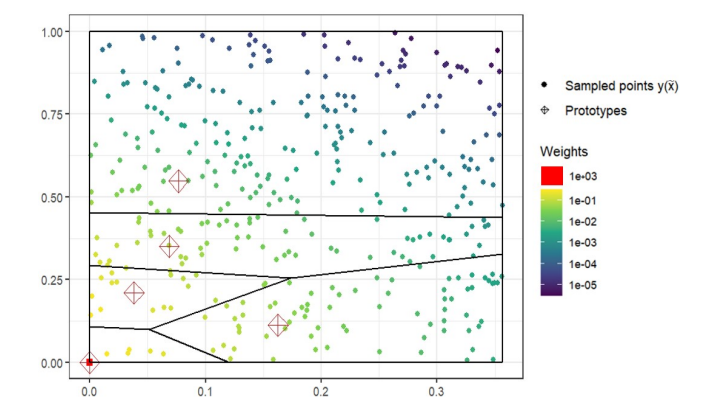

Figure 4: Sampling and quantization with importance sampling weights.

FunQuant allows to estimate the standard deviations of the two coordinates of the estimators of the centroids for each Voronoi cell, highlighting the variance reduction obtained with the adapted sampling for the cells that do not contain  $(0, 0).$ 

```
1 large_inputs = sample_fX(10^s5)2 large_outputs = apply (large_inputs, 1, Y)
3 std _ centroid _ kmeans = std_ centroid (
                data = large_outputs,
                 prototypes\_list = list (protos\_kmeans),
6 cells = 1:5,
                nv = 1000)8
9 std_centroid_kmeans #the cells are ordered by the increasing
      coordinate x of their centroid
10
11 # std centroid returns a list of lists: for each tested set of
      prototypes (here only one set is tested), a list of the
      estimated standard deviations is provided, each element of this
      list is associated to a cell
1 [11]]
2 [[1]][[1]]
3 [1] 0.0001193543 0.0001012730
4
5 [[1]][[2]]
6 [1] 0.04884616 0.07905258
7 [[1]][[3]]
8 [1] 0.03006552 0.02934998
9
10 [[1]][[4]]
11 [1] 0.03214239 0.02801202
12
```

```
13 [[1]][[5]]
14 [1] 0.06158175 0.12912278
1 large_inputs_is = sample_g(10^5)
\frac{1}{2} large_outputs_is = apply (large_inputs_is, 1, Y)
3 std _ centroid _ FunQuant = std _ centroid (
                data = large_outputs_is,
5 prototypes_list = list (protos_FunQuant),
6 cells = 1:5,
7 nv = 1000)
8
9 std_centroid_FunQuant #the cells are ordered by the increasing
  coordinate x of their centroid
1 [[1]]
2 [[1]][[1]]
3 [1] 0.0002358303 0.0002390596
 4
5 [[1]][[2]]
6 [1] 0.00901367 0.01033904
 7
8 [[1]][[3]]
9 [1] 0.012857642 0.006439004
10
11 [[1]][[4]]
12 [1] 0.00726317 0.01139948
13
14 [[1]][[5]]
15 [1] 0.009168924 0.009620646
```
This example remains basic. Advanced computations of the centroids with tailored density functions  $g$  can be performed. FunQuant was built to tackle industrial problems with large amounts of data, and comes with additional features such as the possibility to split the computations into different batches.

## 4 Acknowledgments

This research was conducted with the support of the consortium in Applied Mathematics CIROQUO, gathering partners in technological and academia towards the development of advanced methods for Computer Experiments.